# **instalar aposta ganha**

- 1. instalar aposta ganha
- 2. instalar aposta ganha :saque gratuito pixbet
- 3. instalar aposta ganha :unibet nba

## **instalar aposta ganha**

Resumo:

**instalar aposta ganha : Explore as apostas emocionantes em nosdacomunicacao.com.br. Registre-se hoje e ganhe um bônus especial!** 

contente:

No mundo dos jogos de azar e apostas, sempre há novidades e aplicações móveis que facilitam as apostas esportivas. Para os amantes de esportes, jogos de cassino e outras formas de entretenimento, este artigo apresenta uma análise detalhada dos melhores apps de apostas disponíveis para apostadores brasileiros.

Bet365, Betano e Betfair: Líderes no Mercado

A Bet365, Betano e Betfair estão entre as melhores casas de apostas esportivas disponíveis no Brasil atualmente. O motivo para essa escolha é o fato de essas casas de apostas combinarem bem concedência, variedade de opções de apostas e segurança. Veja algumas vantagens: Bet365:

Reputação mundial e amplo catálogo de apostas.

#### [aci cbet](https://www.dimen.com.br/aci-cbet-2024-05-19-id-2713.pdf)

\*\*Como comecei a apostar na Bet365 e consegui resultados incríveis\*\*

Olá, meu nome é João e sou um apostador experiente na Bet365. Há alguns anos, eu era um iniciante como você, sem saber nada sobre apostas esportivas. Mas depois de muita pesquisa e dedicação, consegui me tornar um apostador lucrativo.

\*\*Contexto\*\*

Quando comecei, não tinha ideia de como apostar na Bet365. Eu apenas me cadastrei no site e comecei a apostar aleatoriamente em instalar aposta ganha times e esportes que eu conhecia. Obviamente, perdi muito dinheiro no início.

\*\*Caso Específico\*\*

Foi quando decidi mudar minha abordagem. Comecei a estudar estratégias de apostas, analisar estatísticas e buscar insights de especialistas. Aprendi sobre diferentes tipos de apostas, como apostas simples, múltiplas e de sistema. Também descobri a importância de gerenciar meu bankroll e estabelecer limites de perda.

\*\*Implementação\*\*

Com esse conhecimento recém-adquirido, comecei a implementar um sistema de apostas mais disciplinado. Eu me concentrei em instalar aposta ganha alguns esportes específicos, como futebol e basquete, e comecei a apostar apenas em instalar aposta ganha eventos que eu tinha uma boa compreensão. Usei ferramentas de análise para identificar as melhores oportunidades de aposta e estabeleci metas de lucro realistas.

\*\*Resultados e Conquistas\*\*

Os resultados foram surpreendentes. Gradualmente, comecei a ver meus ganhos aumentarem. Consegui cobrir minhas perdas anteriores e comecei a obter lucros consistentes. A Bet365 provou ser uma ótima plataforma para minhas apostas, oferecendo uma ampla gama de opções de apostas e recursos valiosos.

\*\*Recomendações e Cuidados\*\*

Para aqueles que estão começando na Bet365, aqui estão algumas recomendações:

\* Comece pequeno e aumente gradualmente suas apostas conforme você ganha experiência.

- \* Gerencie seu bankroll com sabedoria e nunca aposte mais do que você pode perder.
- \* Estude as estratégias de apostas e analise as estatísticas antes de fazer suas apostas.
- \* Concentre-se em instalar aposta ganha alguns esportes específicos e não se espalhe muito.
- \* Procure orientação de especialistas para ganhar insights valiosos.
- \*\*Psicologia\*\*

As apostas esportivas podem ser uma atividade emocionante e gratificante, mas também é importante estar ciente dos riscos psicológicos envolvidos. É crucial manter o controle de suas emoções e evitar tomar decisões impulsivas. Estabeleça uma estratégia clara e siga-a, independentemente do resultado de suas apostas anteriores.

#### \*\*Tendências do Mercado\*\*

O mercado de apostas esportivas está em instalar aposta ganha constante evolução. A Bet365 está sempre introduzindo novas funcionalidades e opções de apostas para atender às demandas dos apostadores. Fique atento às tendências do mercado e adapte instalar aposta ganha estratégia de acordo.

\*\*Lições e Experiências\*\*

Ao longo dos anos, aprendi muitas lições valiosas com minhas experiências de apostas na Bet365. Compreendi a importância da paciência, disciplina e gerenciamento de risco. Aprendi a não perseguir perdas e a nunca apostar com emoção.

\*\*Conclusão\*\*

Apostar na Bet365 pode ser uma jornada gratificante se você abordar isso com o conhecimento, a estratégia e a mentalidade corretos. Ao seguir as dicas e recomendações descritas nesta típica história de caso, você pode aumentar suas chances de sucesso e aproveitar ao máximo instalar aposta ganha experiência de apostas. Lembre-se, as apostas esportivas devem ser uma forma de entretenimento e não devem ser encaradas como uma forma de ganhar dinheiro rápido. Aposte com responsabilidade e aproveite a emoção das apostas esportivas.

### **instalar aposta ganha :saque gratuito pixbet**

As apostas de handicap são um pouco mais complicadas. Neste caso, um time recebe um "handicap" em instalar aposta ganha termos de gols, o que significa que eles começam o jogo com um déficit hipotético em instalar aposta ganha termos de gols. Isso é usado para nivelar o campo quando um time é considerado claramente melhor do que o outro.

As apostas de pontuação exata são outra opção popular. Neste caso, os apostadores tentam prever exatamente o número de gols que serão marcados durante a partida. Isso pode ser uma única aposta ou uma combinação de apostas, dependendo do que a casa de apostas oferece. Outra forma popular de apostas é a chamada "aposta ao intervalo", em instalar aposta ganha que os apostadores tentam prever o resultado do jogo em instalar aposta ganha um determinado intervalo de tempo, geralmente no primeiro ou no segundo tempo.

Em resumo, as apostas na Copa do Mundo podem ser muito divertidas e emocionantes, mas é importante lembrar que sempre há um risco envolvido. É essencial apostar de forma responsável e nunca apenas com o objetivo de ganhar dinheiro. Além disso, é importante verificar se as casas de apostas estão licenciadas e regulamentadas para garantir a integridade e a proteção do consumidor.

bet365. A bet365 certamente uma das operadoras mais tradicionais no ramo das apostas esportivas. ...

Novibet. ... Betfair. ... 1xBet. ... KTO. ...

# **instalar aposta ganha :unibet nba**

## **Baiano Notícias: Harry Kane guia Bayern Munich à vitória sobre o Eintracht Frankfurt**

Harry Kane marcou duas vezes para ajudar o **Bayern Munich** a derrotar o **Eintracht Frankfurt** por 2-1 no sábado, dando aos Bávaros uma dose de confiança necessária antes da semifinal da Liga dos Campeões da próxima terça-feira contra o Real Madrid.

Com o campeonato alemão conquistado, os Bávaros agora têm apenas a Liga dos Campeões para lutar, com o treinador Thomas Tuchel ansioso por deixar instalar aposta ganha alta. Eles abriram o placar com um gol de Kane no nono minuto, mas perdiam Konrad Laimer para uma lesão logo depois.

O Frankfurt empatou com um gol de Hugo Ekitike aos 23 minutos, mas Kane restaurou a vantagem com um pênalti aos 61 minutos, um recorde pessoal de 42 gols nesta temporada instalar aposta ganha todos os torneios.

O Bayern ainda terá que avaliar as lesões de Konrad Laimer e Matthijs de Ligt, que sofreram duras faltas durante a partida.

#### **Resultados do fim de semana da Bundesliga:**

- Bayern Munich: vitória por 2-1 sobre o Eintracht Frankfurt
- Borussia Dortmund: derrota por 4-1 para o RB Leipzig
- VfB Stuttgart instalar aposta ganha jogo contra o Bayer Leverkusen

#### **Classificação da Bundesliga:**

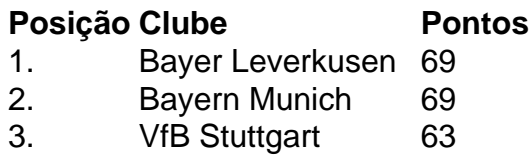

- 4. RB Leipzig 62
- 5. Borussia Dortmund 57

Author: nosdacomunicacao.com.br Subject: instalar aposta ganha Keywords: instalar aposta ganha Update: 2024/5/19 4:41:35